## **ANEXOS**

#### **ANEXOS**

#### **ANEXO A RECOPILACIÓN DE INFORMACIÓN DE LA EMPRESA**

Se realizó la encuesta al gerente comercial de la empresa ya que es la persona que se encarga de la administración de la inmobiliaria.

#### **1) ¿Cuál es la actividad económica de su negocio?**

**R.-** Contamos con 4 productos que tenemos a la venta que son casas, departamentos, lotes y también realizamos la construcción de la vivienda a medida para terceras personas.

#### **2) ¿Qué tareas realiza un asesor de ventas?**

**R.-** Los Asesores de ventas están encargados de ofrecer y mostrar las propiedades disponibles a los clientes para posteriormente registrarlos en las planillas correspondientes de clientes interesados (ver anexo D).

#### **3) ¿Cómo manejan la información actualmente?**

**R.-** El registro de los clientes interesados los manejamos en una planilla física y para las propiedades tenemos un formulario único de producto (ver anexo D).

#### **4) ¿Utilizan alguna herramienta para almacenar la información?**

**R.-** Si, en el caso de que el cliente interesado pase a ser potencial se lo registra en una planilla de Excel.

#### **5) ¿Qué tipo de información manejan?**

**R.-** Se maneja información de los clientes que están interesados en alguna propiedad para asesorarlos en su compra como también manejamos información de todos los inmuebles que manejamos

#### **6) ¿Trabajan con otras entidades?**

**R.-** Si, trabajamos con diferentes bancos para el financiamiento en la adquisición de las propiedades

#### **7) ¿Cuentan con inversionista en su empresa?**

**R.-** Si, tenemos inversionistas que participan actualmente en diversos proyectos

## **8) ¿Si un cliente está realmente interesado en una propiedad cual es procedimiento que sigue?**

**R.-** El cliente debe realizar la reserva del 5% del total del precio de la propiedad

#### **9) ¿Cuáles son los estados que tiene un cliente potencial?**

**R.-** El cliente puede estar en estado de negociación, financiamiento y el estado de reserva **10) ¿Qué estados tiene las propiedades?**

**R.-** Las propiedades como casas, departamentos o lotes pueden estar en estado de preventa o venta.

#### **11) ¿Cuáles son las actividades que realizan los asesores de ventas?**

**R.-** Se encargan de conseguir clientes interesados en alguna propiedad para posteriormente convertirse en clientes potenciales de la empresa.

## **12) ¿Cuál es la problemática que buscan solucionar a través del sistema de información?**

**R.-** Poder realizar los registros de manera ordenada y eficiente como también poder llegar a más clientes interesados.

## **13) ¿Cuáles serán los límites de ingreso al sistema de información según el cargo de los empleados?**

**R.-** Los asesores de ventas solo podrán realizar el registro de los clientes interesados y el gerente general y comercial podrá tener acceso a todo el sistema.

#### **14) ¿Se ha implementado anteriormente un sistema parecido?**

**R.-** No es la primera vez que se realizara un sistema para la administración.

## **15) ¿De qué equipos de cómputo disponen para facilitar la implementación del sistema de información?**

**R.-** La empresa dispone de máquinas para el 90% de sus empleados y tiene planes de realizar el cableado de red.

#### **16) Que áreas tiene la empresa**

**R.-** Cuenta con el área legal, área contable, área comercial y el área técnica.

#### **17) ¿Qué información guarda de los clientes?**

**R.-** Los datos personales, de qué departamento nos visita, la propiedad de su interés, si tiene deuda con el banco la dirección y cuanto es el monto que podría dar por la propiedad.

#### **18) ¿Cuentan con descuentos en las propiedades?**

**R.-** Si, los descuentos que manejamos por inmueble son del 2% 3% 4% y 5%.

#### **19) ¿Cuál es el objetivo que pretende lograr la empresa con el sistema web?**

**R.-** Poder llegar a más personas y optimizar el tiempo de registros.

### **ANEXO B INGENIERÍA DE REQUERIMIENTOS**

#### **1. Introducción**

El presente documento, es la especificación de los requisitos de software del sistema web para mejorar la administración y promoción de la inmobiliaria "ALTA VIDA BIENES Y RAÍCES S.R.L.", que se dedica a la venta de propiedades tales como casas, departamentos y lotes como también realiza proyectos de construcción.

#### **2. Propósito**

El documento tiene el propósito de establecer la funcionalidad del sistema web, misma que debe ser de consenso entre el desarrollador y la inmobiliaria "ALTA VIDA". El documento está dirigido al desarrollador como base para la construcción del sistema web, como también para la inmobiliaria como base de contrato y seguimiento del cumplimiento.

#### **3. Alcance**

Es un sistema autónomo que no depende de ningún otro en cuanto a funcionalidad, por lo que la especificación de requisitos no comprende a otros sistemas ni proyectos.

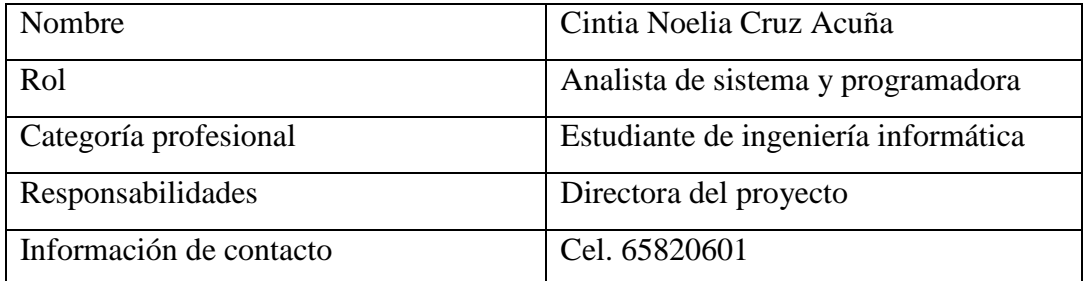

#### **4. Personal involucrado**

#### **5. Definiciones, acrónimos y abreviaturas**

 Internet: Red informática mundial, descentralizada, formada por la conexión directa entre computadoras mediante un protocolo especial de comunicación

- Navegador: es un software, aplicación o programa que permite el acceso a la Web, interpretando la información de distintos tipos de archivos y sitios web para que otros puedan ser vistos.
- Página web: es un documento accesible desde cualquier navegador con acceso a internet y que puede incluir audio, video, texto y sus diferentes combinaciones.
- Aplicación: es un tipo de software que permite al usuario realizar uno o más tipos de trabajo.
- Administración: La administración hace uso de los principios, procesos, procedimientos y métodos de otras ciencias que están relacionadas con la eficiencia del trabajo.
- API: Una API o interfaz de programación de aplicaciones es un conjunto de definiciones y protocolos que se usa para diseñar e integrar el software de las aplicaciones.
- SRS: Especificación de requisitos de software.
- URL: Localizador Uniforme de Recursos, coloquialmente llamado dirección web.
- WWW: World Wide Web, red informática mundial
- RUP: Rational Unified Process, es una metodología de desarrollo de software

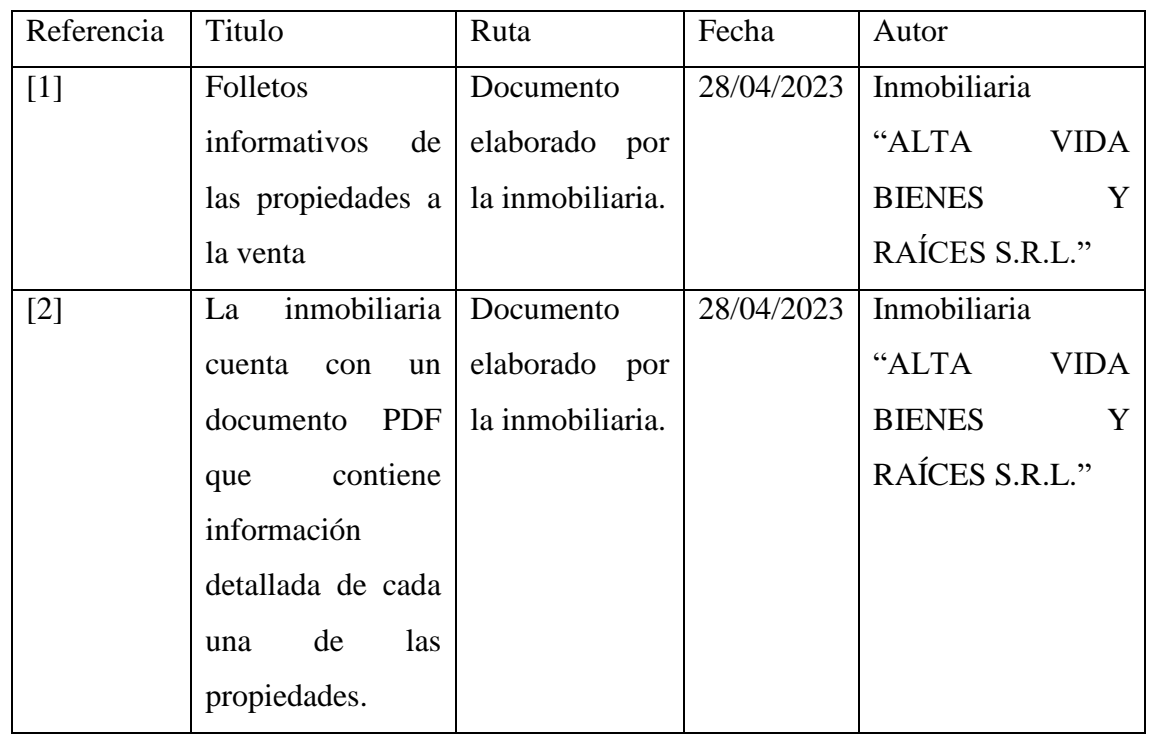

#### **6. Referencias**

#### **7. Resumen**

El presente documento está organizado de acuerdo al formato establecido por la IEEE830. En el punto 2, se describe el sistema web y su contexto; En el punto 3, se describe los requisitos del sistema, organizados por requisitos funcionales y requisitos no funcionales; En el punto 4, se describe los apéndices o anexos correspondientes para una mejor explicación.

#### **8. Descripción general**

"ALTA VIDA BIENES Y RAÍCES S.R.L." es una empresa que inició sus operaciones en junio de 2014 y se especializa principalmente en la venta de casas, departamentos y lotes, así como en el desarrollo de proyectos de construcción en diversas áreas de la ciudad.

En el presente año, la empresa tiene varios proyectos en curso, entre ellos la construcción de 24 nuevas casas destinadas a la venta. Estas viviendas se están edificando en distintas zonas de la ciudad, ofreciendo una variedad de características y tamaños para adaptarse a las diversas necesidades y preferencias de los clientes.

Adicionalmente, la empresa está llevando a cabo la construcción de un pequeño edificio en San Antonio, el cual albergará 11 departamentos. Este edificio ha sido diseñado con un estilo moderno y elegante, ofreciendo todas las comodidades necesarias para una vida cómoda y placentera.

La oferta de la empresa también incluye la venta de terrenos en diferentes áreas de la ciudad, con diversas superficies disponibles. Asimismo, la empresa brinda servicios de diseño y construcción de viviendas, contando con un catálogo que presenta más de 20 casas prediseñadas que pueden adaptarse a las necesidades y preferencias de los clientes. Para aquellos que buscan una residencia única y a medida, se ofrece la opción de diseño personalizado.

La ubicación central de la inmobiliaria se encuentra en la misma avenida, frente al Edificio ABT L21 en el número 2981.

#### **Nuestra Visión**

Líder en desarrollo de proyectos inmobiliarios, comprometidos en brindar soluciones habitacionales y servicio de alta calidad.

#### **Nuestra Misión**

Cada día nos esforzamos por asesorar, construir y entregar el mejor inmueble a nuestros clientes.

#### **9. Perspectiva del producto**

El sistema es independiente y no tiene relación con ningún otro sistema.

#### **10. Funcionalidad del producto**

El sistema tiene las siguientes funcionalidades:

#### **10.1 Administrar de proyectos**

Se refiere a que el sistema web administre y muestre información sobre los proyectos, la inversión realizada, así como fotos y explicaciones generales de los diversos proyectos de la empresa que tiene en marcha.

#### **10.2 Administrar casas**

Se refiere a que el sistema web administre y presente información detallada sobre las casas, incluyendo su precio, descuento aplicado, a qué catálogo pertenecen, así como fotos y descripciones generales de cada vivienda.

#### **10.3 Administrar departamentos**

Se refiere a que el sistema web administre y presente información detallada sobre los departamentos, incluyendo su precio, descuento aplicado, planos, así como fotos y descripciones generales de cada departamento.

#### **10.4 Administrar urbanizaciones**

Se refiere a que el sistema web administre y presente información detallada sobre las urbanizaciones, incluyendo la superficie y los manzanos que tiene dicha urbanización.

#### **10.5 Administrar lotes**

Se refiere a que el sistema web administre y presente información detallada sobre los lotes que dispone la empresa, incluyendo la superficie y los manzanos que tiene dicha urbanización.

#### **10.6 Administrar catálogo de casas**

Se refiere a que el sistema web administre y presente información detallada sobre el catálogo de casas, incluyendo las plantas y los ambientes.

#### **10.7 Administrar ambientes**

Se refiere a que el sistema web administre información sobre los espacios disponibles en las viviendas, ya sea casas o departamentos.

#### **10.8 Administrar bancos**

Se refiere a que el sistema web administre y muestre información sobre los bancos con los que trabaja, así también como el personal bancario de dicho banco.

#### **10.9 Administrar personas**

Se refiere a que el sistema web administre de manera integral todos los registros de individuos vinculados a la empresa, tanto en calidad de clientes como de personal interno.

#### **10.10 Administrar clientes interesados**

Se refiere a que el sistema web administre a todos los clientes interesados en adquirir alguna propiedad. Esta gestión incluye la recopilación de información detallada de cada cliente y sus preferencias en cuanto al tipo de propiedad que desean adquirir y brindar un seguimiento y asesoramiento desde el primer contacto.

#### **10.11 Administrar clientes potenciales**

Se refiere a que el sistema web administre a los clientes potenciales que han expresado interés en una propiedad específica, ofreciéndoles asistencia en el proceso de pago para adquirir la propiedad elegida.

#### **10.12 Administrar de inversionistas**

Se refiere a que el sistema web administre a de los inversionistas interesados en financiar proyectos de la inmobiliaria, mostrando detalles sobre el inversionista y el monto económico que ha invertido en los diferentes proyectos.

#### **10.13 Administrar empleados**

Se refiere a que en el sistema web se administren la información de los empleados que forman parte de la inmobiliaria, asignándoles roles específicos de acuerdo a sus responsabilidades dentro de la organización.

#### **10.14 Administrar reportes**

Se refiere a que el sistema se administre y muestre los reportes de clientes, proyectos, casas, departamentos, urbanizaciones, lotes y bancos.

#### **11. Características de los usuarios**

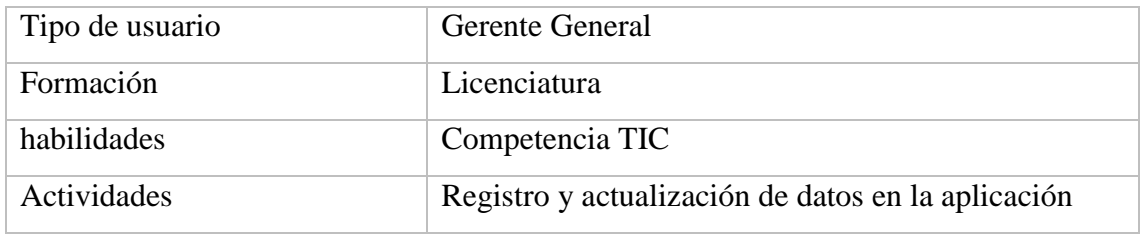

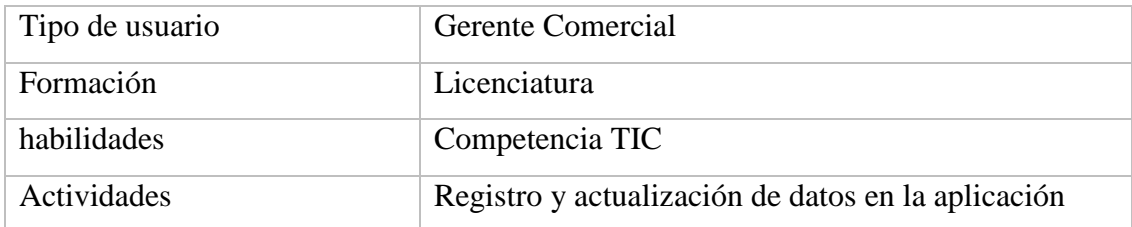

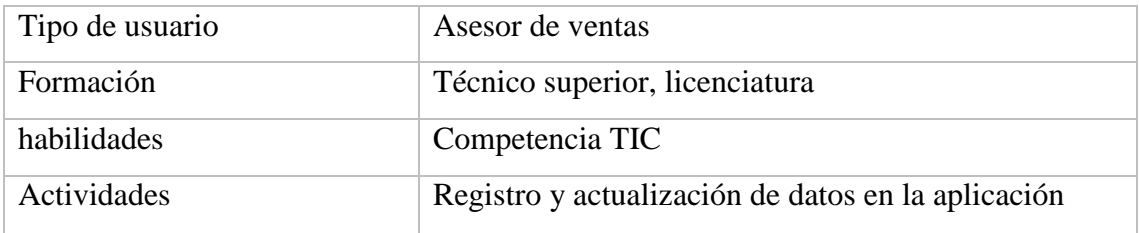

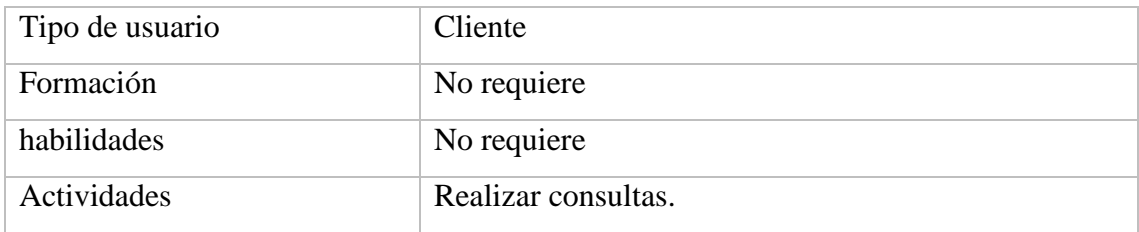

#### **12. Restricciones**

El sistema web deberá cumplir con las restricciones y normas de la inmobiliaria ALTA VIDA desarrollos inmobiliarios.

#### **13. Suposiciones y dependencias**

Se supone que los usuarios del sistema web tienen conocimientos básicos de informática y de navegación en Internet. El sistema web dependerá de la disponibilidad de la conexión a Internet para su correcto funcionamiento.

#### **14. Evolución previsible del sistema**

En un futuro el sistema web debe contemplar la información de nuevas propiedades incorporadas por la empresa, así como se proyectar la expansión para incluir la administración de otras áreas de la empresa.

#### **15. Requisitos específicos**

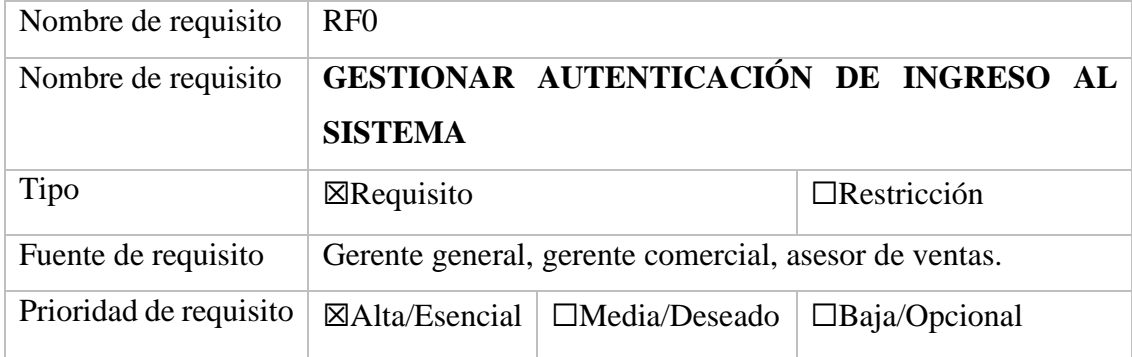

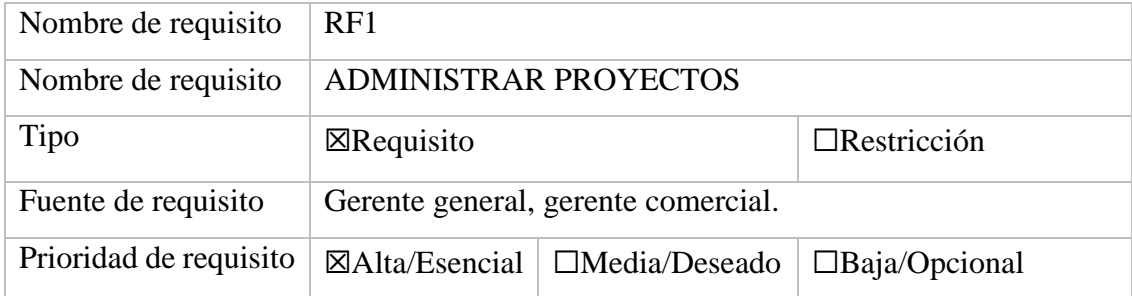

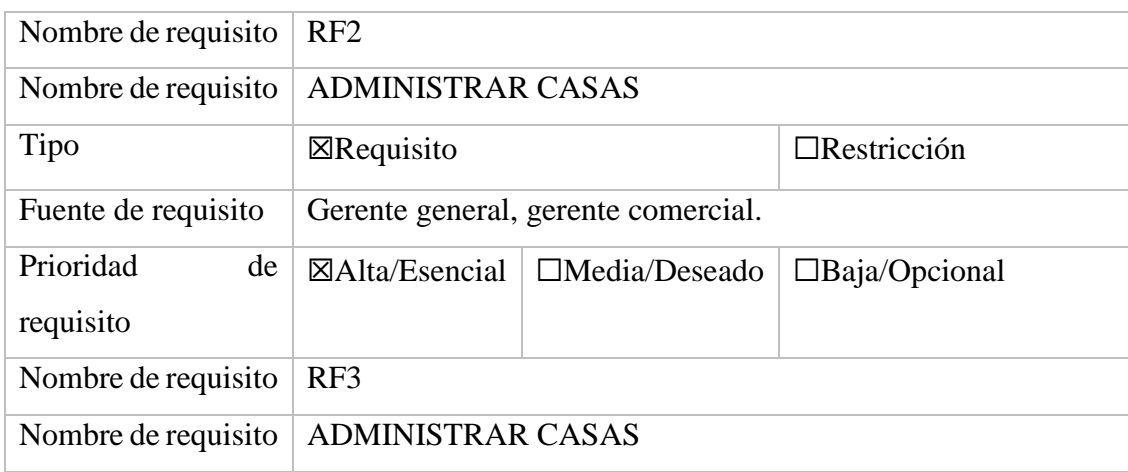

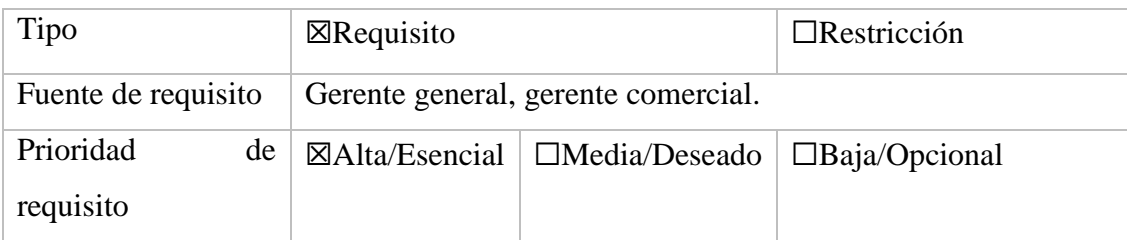

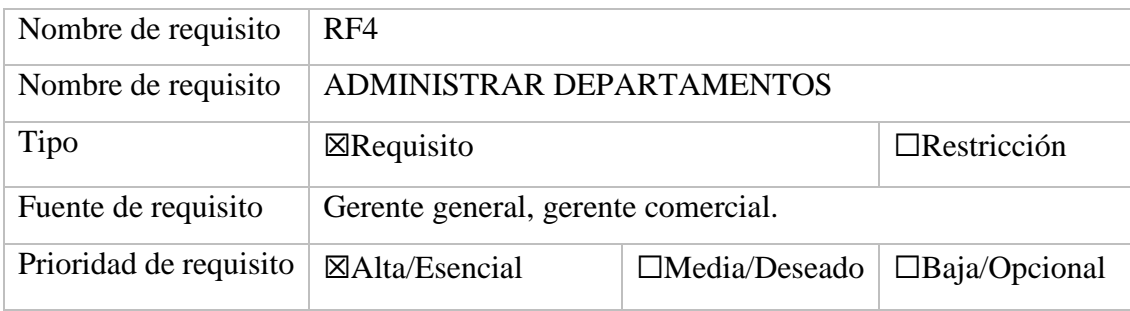

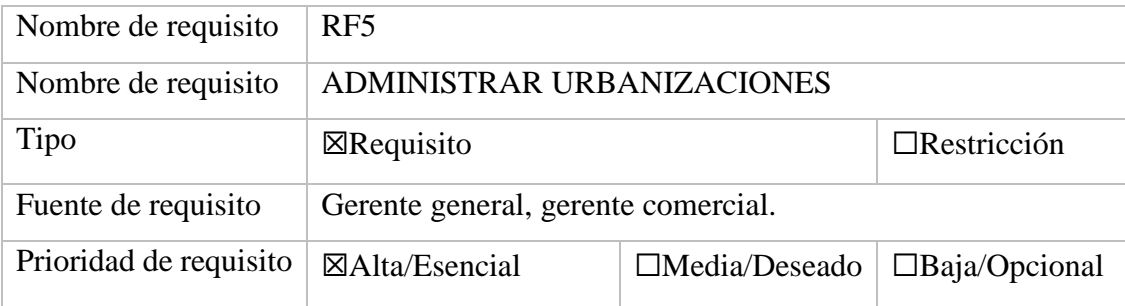

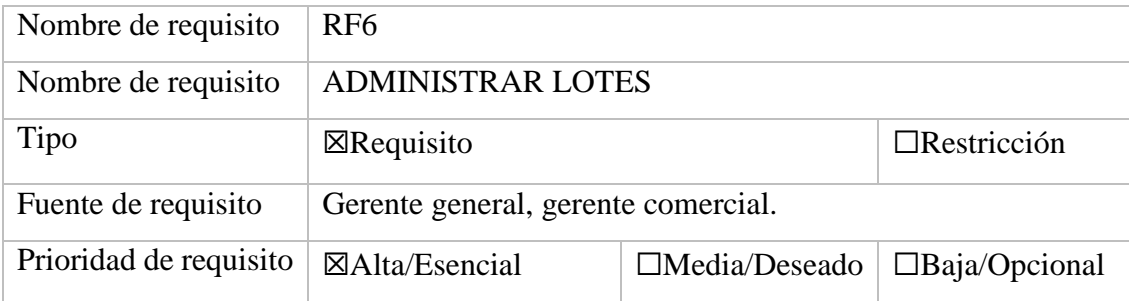

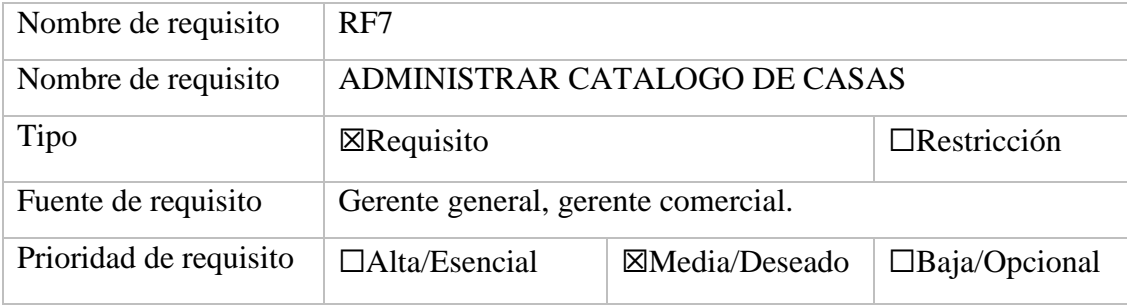

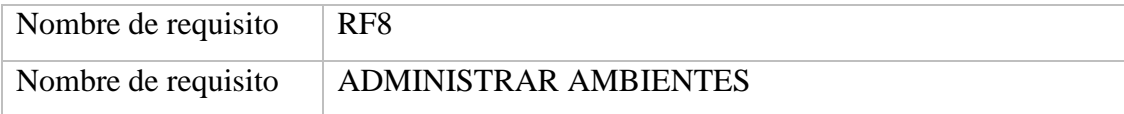

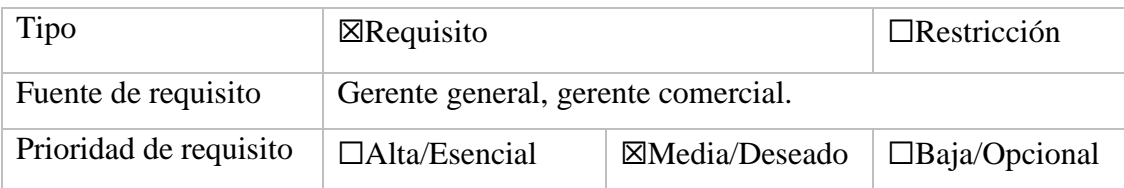

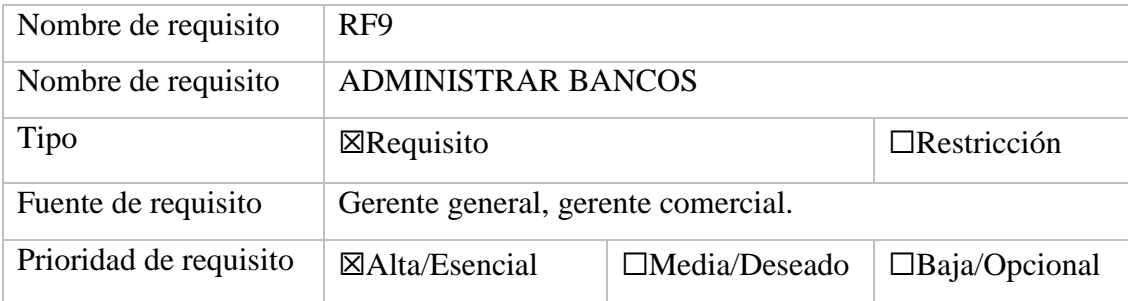

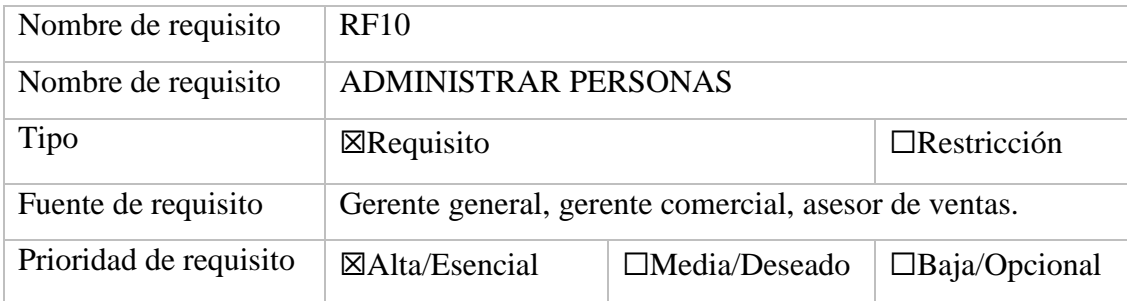

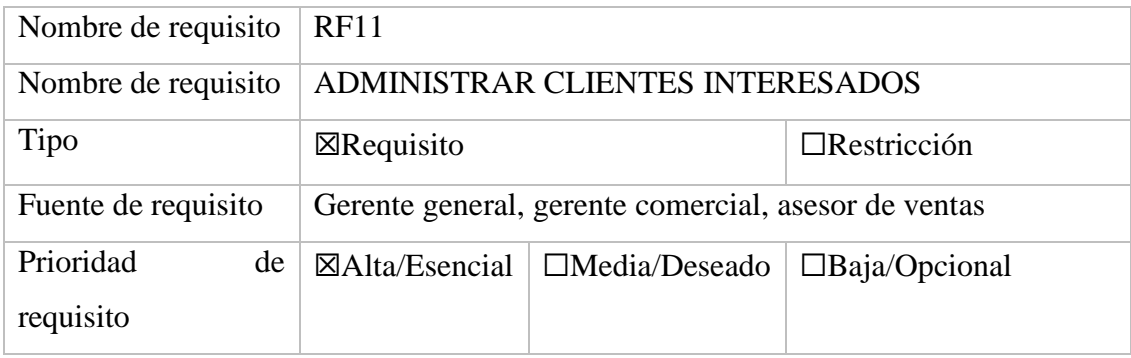

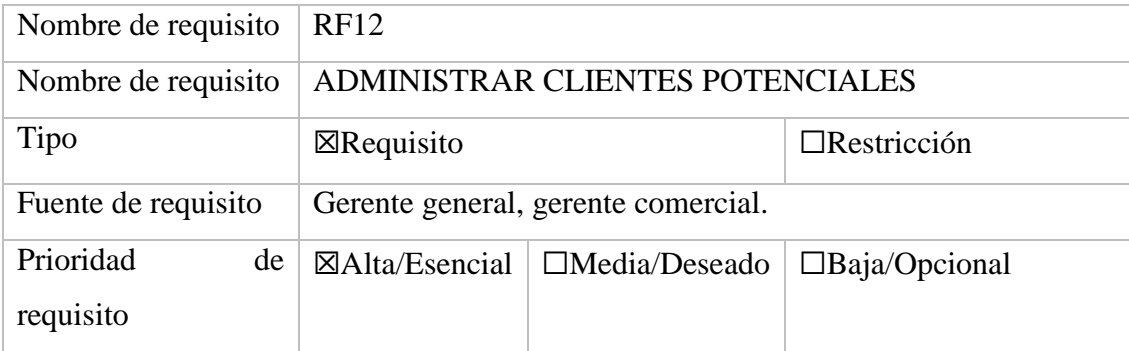

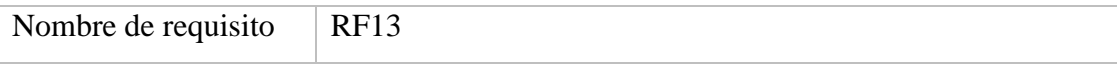

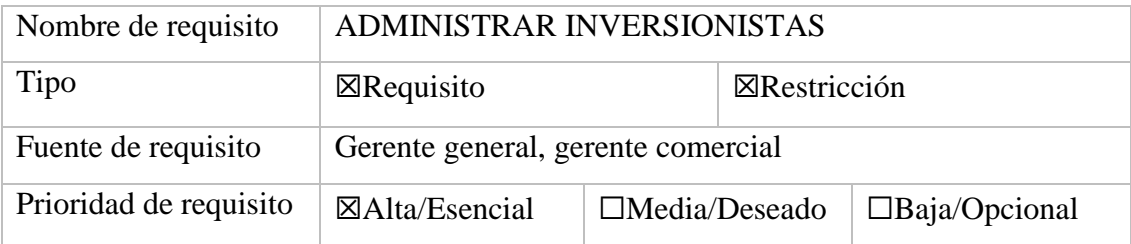

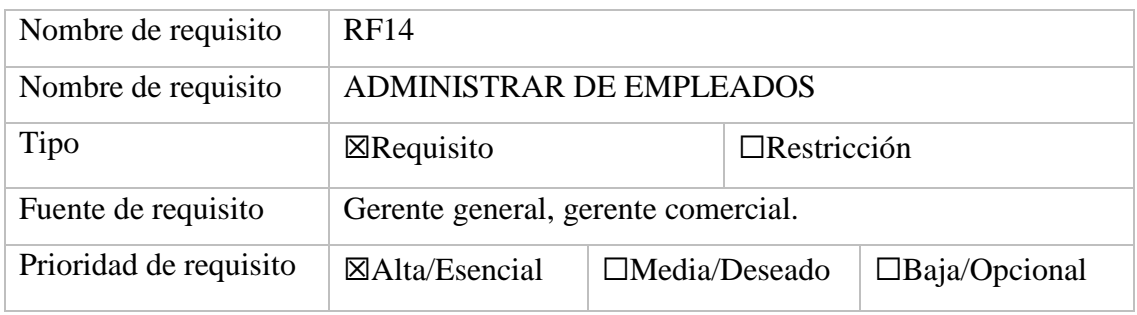

#### **16. Requisitos comunes de los interfaces**

Todas las interfaces de entrada y salida deben estar identificadas con el logo de la inmobiliaria.

Las salidas impresas (como pdf) deben registrar en el encabezado de cada hoja, el usuario, la fecha y hora de impresión.

#### **16.1. Interfaces de usuario**

- La interfaz de usuario debe seguir la imagen corporativa de la Inmobiliaria Alta Vida Bienes y Raíces S.R.L., utilizando los colores corporativos que son el naranja y plomo en tonalidades claras o pálidas.
- La interfaz de usuario debe contar con botones de navegación claramente identificables, que permitan a los usuarios moverse de manera intuitiva y rápida entre las diferentes secciones del sistema.
- La interfaz de usuario debe contar con un botón de cancelar en aquellos casos donde el usuario desee abortar la acción que está realizando, como el registro de una propiedad o la búsqueda de propiedades.
- La interfaz de usuario debe permitir la carga y visualización de imágenes y documentos relevantes para cada propiedad registrada, siguiendo una estructura clara y ordenada que facilite la búsqueda y visualización de información.

#### **16.2. Interfaces de hardware**

El sistema debe ser compatible con cualquier computadora de escritorio o portátil que tenga conexión a Internet y un navegador web moderno.

#### **16.3. Interfaces de software**

El sistema no se integra con ningún otro software.

#### **16.4. Interfaces de comunicación**

El sistema no se comunica con otros sistemas.

#### **ANEXO C PERFIL DEL PROYECTO**

#### **1. Introducción**

La evolución tecnológica ha transformado la forma en que accedemos a la información, permitiéndonos encontrar de manera rápida y sencilla cualquier información que necesitemos mediante dispositivos móviles como computadoras portátiles, tabletas y teléfonos inteligentes con acceso a internet. Esta tendencia ha llevado a que las empresas inmobiliarias busquen mejorar su comunicación y relación con los clientes a través de sistemas web, las cuales les permiten administrar y promocionar sus servicios de manera más eficiente y efectiva.

En este contexto, la inmobiliaria "ALTA VIDA Bienes y Raíces S.R.L." es una de las tantas inmobiliarias de la ciudad de Tarija que busca optimizar la gestión de administración y promoción de sus propiedades. Actualmente, toda la documentación que realiza la empresa es de forma manual y física, como también promociona sus propiedades en redes sociales, lo que puede generar procesos morosos y limitar la información disponible para los interesados.

Por tanto, el proyecto que se presenta tiene como objetivo solucionar estos problemas y ofrecer una herramienta práctica que permita mejorar la administración y promoción de las propiedades, facilitar el proceso de venta y ofrecer información actualizada con respuestas oportunas a las consultas de los clientes.

#### **2. Antecedentes**

La inmobiliaria "ALTA VIDA BIENES Y RAÍCES S.R.L." es una empresa que tuvo sus inicios en junio de 2014 y se especializa principalmente en la venta de casas, departamentos y lotes, así como en el desarrollo de proyectos de construcción en diversas áreas de la ciudad.

En el presente año, la empresa tiene varios proyectos en curso, entre ellos la construcción de 24 nuevas casas destinadas a la venta. Estas viviendas se están edificando en distintas zonas de la ciudad, ofreciendo una variedad de características y tamaños para adaptarse a las diversas necesidades y preferencias de los clientes.

Adicionalmente, la empresa está llevando a cabo la construcción de un pequeño edificio en San Antonio, el cual albergará 11 departamentos. Este edificio ha sido diseñado con un estilo moderno y elegante, ofreciendo todas las comodidades necesarias para una vida cómoda y placentera.

La oferta de la empresa también incluye la venta de terrenos en diferentes áreas de la ciudad, con diversas superficies disponibles. Asimismo, la empresa brinda servicios de diseño y construcción de viviendas, contando con un catálogo que presenta más de 20 casas prediseñadas que pueden adaptarse a las necesidades y preferencias de los clientes. Para aquellos que buscan una residencia única y a medida, se ofrece la opción de diseño personalizado.

La ubicación de la central de la inmobiliaria se encuentra en la avenida Panamericana, Edificio L21, frente a la ABT (Autoridad de Bosques y Tierras).

#### **3. Justificación del Proyecto**

#### **TECNOLÓGICO:**

En el aspecto tecnológico con el desarrollo del sistema web, se optimizarán los procesos administrativos relacionados con la oferta de inmuebles de la inmobiliaria, así como también el seguimiento a sus clientes. Es importante mencionar que la empresa está equipada con los recursos necesarios para poner en funcionamiento de manera exitosa el sistema web.

#### **ECONÓMICO:**

En el aspecto económico el sistema web permitirá ampliar significativamente el alcance e interés de los clientes en los productos ofrecidos por la inmobiliaria. Como resultado, se anticipa un aumento en los ingresos económicos debido al incremento de las ventas de la empresa.

Cabe destacar que se llevará a cabo el alquiler de un dominio y hosting para asegurar el funcionamiento eficiente y continuo del sistema.

#### **SOCIAL:**

Al optimizar la eficiencia de la inmobiliaria, se fortalecerá la satisfacción de los clientes al recibir un servicio de mayor calidad. Este impulso tendrá un impacto positivo en la consolidación de la reputación de la inmobiliaria, elevándola a ser más reconocida y confiable para aquellos que están contemplando la posibilidad de adquirir una propiedad. La mejora en la eficacia operativa no solo beneficia internamente a la empresa, sino que también se refleja externamente, generando una experiencia más positiva para los clientes y contribuyendo al crecimiento y éxito continuo de la inmobiliaria.

#### **4. Planteamiento del problema**

El problema actual de la inmobiliaria ALTA VIDA Bienes y Raíces S.R.L. se centra en la falta de control en la administración y promoción de las propiedades. Las causas de este problema son diversas: la gran cantidad de documentación física dificulta la revisión debido a la falta de organización en los almacenes y el excesivo papeleo en el proceso de venta de una propiedad. Además, la falta de reportes oportunos de la inmobiliaria empeora la situación.

#### **5. Objetivos**

#### 5.1.**Objetivo General**

Mejorar la administración y ventas de la inmobiliaria "ALTA VIDA BIENES RAÍCES S.R.L.", A TRAVÉS DE UN SISTEMA WEB.

#### **5.2.Objetivos Específicos**

- Desarrollar un sistema web para la administración y promoción de los inmuebles de la inmobiliaria "ALTA VIDA BIENES Y RAÍCES S.R.L.".
- Capacitar a los empleados sobre el uso del sistema web.

#### **6. Resultados esperados**

#### **6.1. Componente 1: sistema informático**

#### **Fase de inicio**

Tiempo estimado: 13 días

- Recopilación de información
- Alcances y limitaciones
- Elaboración preliminar de casos de uso

#### **Fase de elaboración**

Tiempo estimado: 34 días

- Refinación de casos de uso
- Diseño de la base de datos
- Elaboración de diagramas de clases
- Elaboración de diagramas de actividades
- Elaboración de diagramas de secuencia
- Elaboración de prototipos de las interfaces de usuario

#### **Fase de construcción**

Tiempo estimado: 145 días

- Rediseño de la base de datos
- Refinación de diagramas de clases
- Refinación de diagramas de actividades
- Refinación de diagramas de secuencia
- Codificación del sistema

#### **Fase de transición**

#### **6.2. Componente 2: capacitación del personal**

Tiempo estimado: 4 días

Definir los medios y llevar a cabo estrategias de socialización del sistema informático para todo el personal que manipulara el sistema.

#### **7. Beneficiarios**

#### **7.1.Beneficiarios Directos**

Clientes, al obtener mejores beneficios y Gerencia de la agencia, al hacer crecer su marca.

#### **7.2.Beneficiarios indirectos**

Personal de la agencia al tener un mejor desempeño en sus labores.

## **8. Cronograma de actividades**

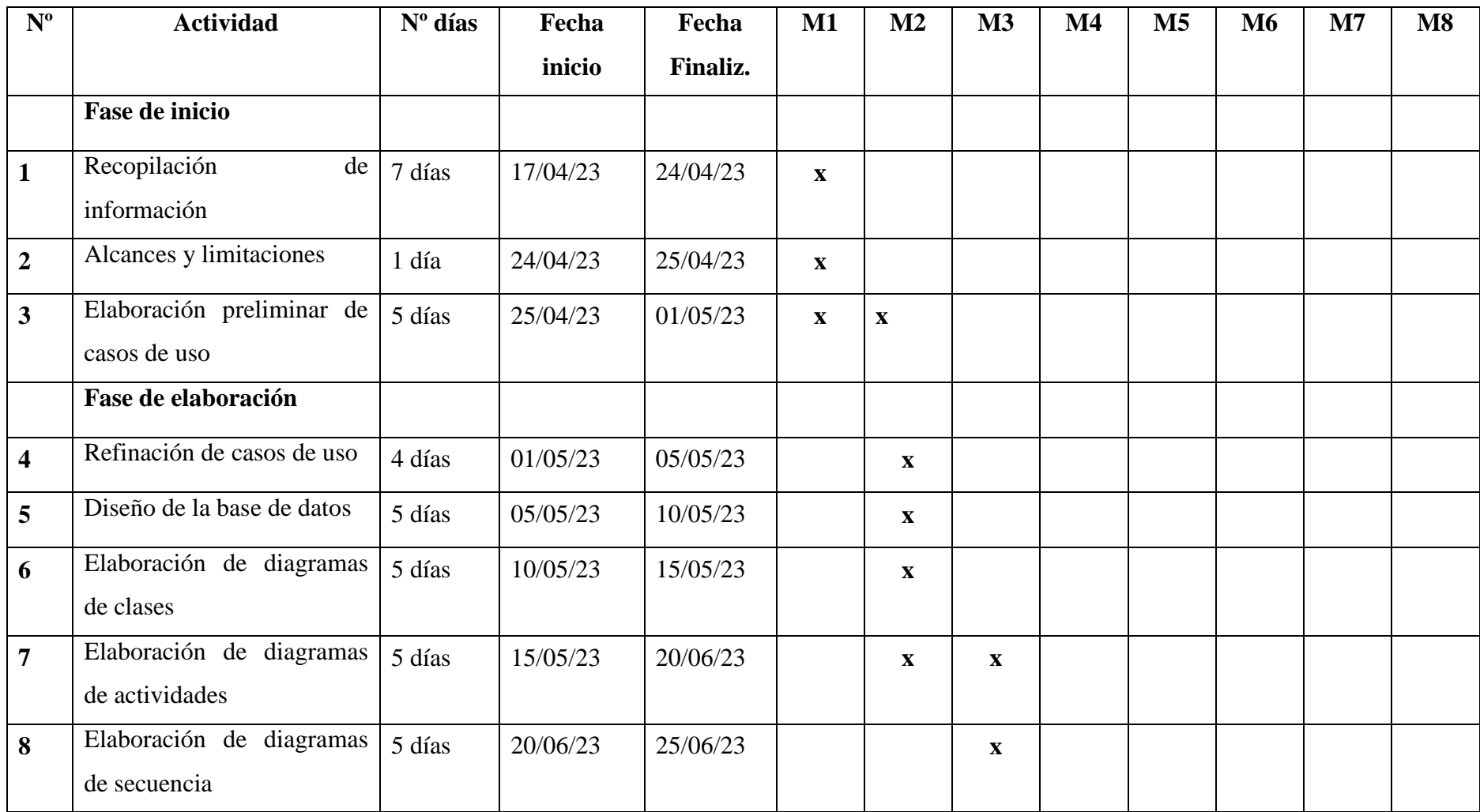

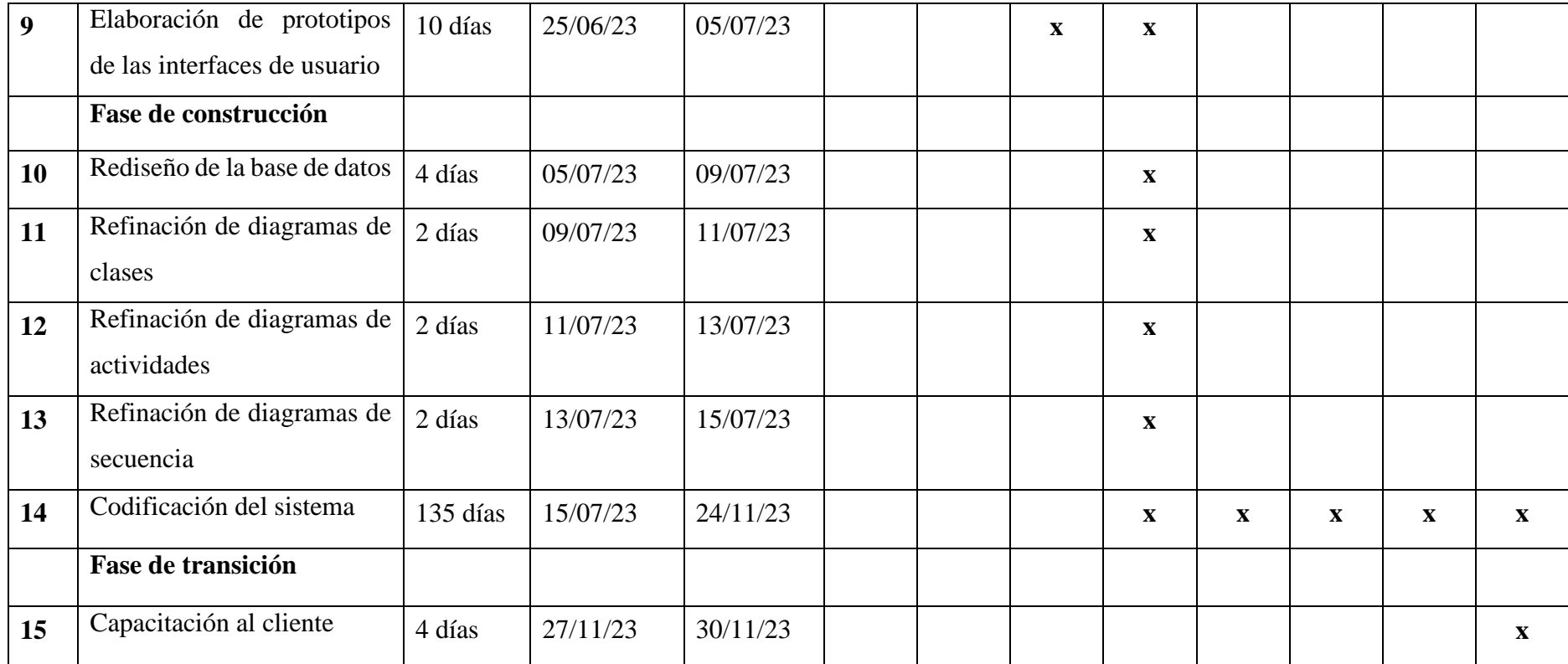

#### **9. Presupuesto general**

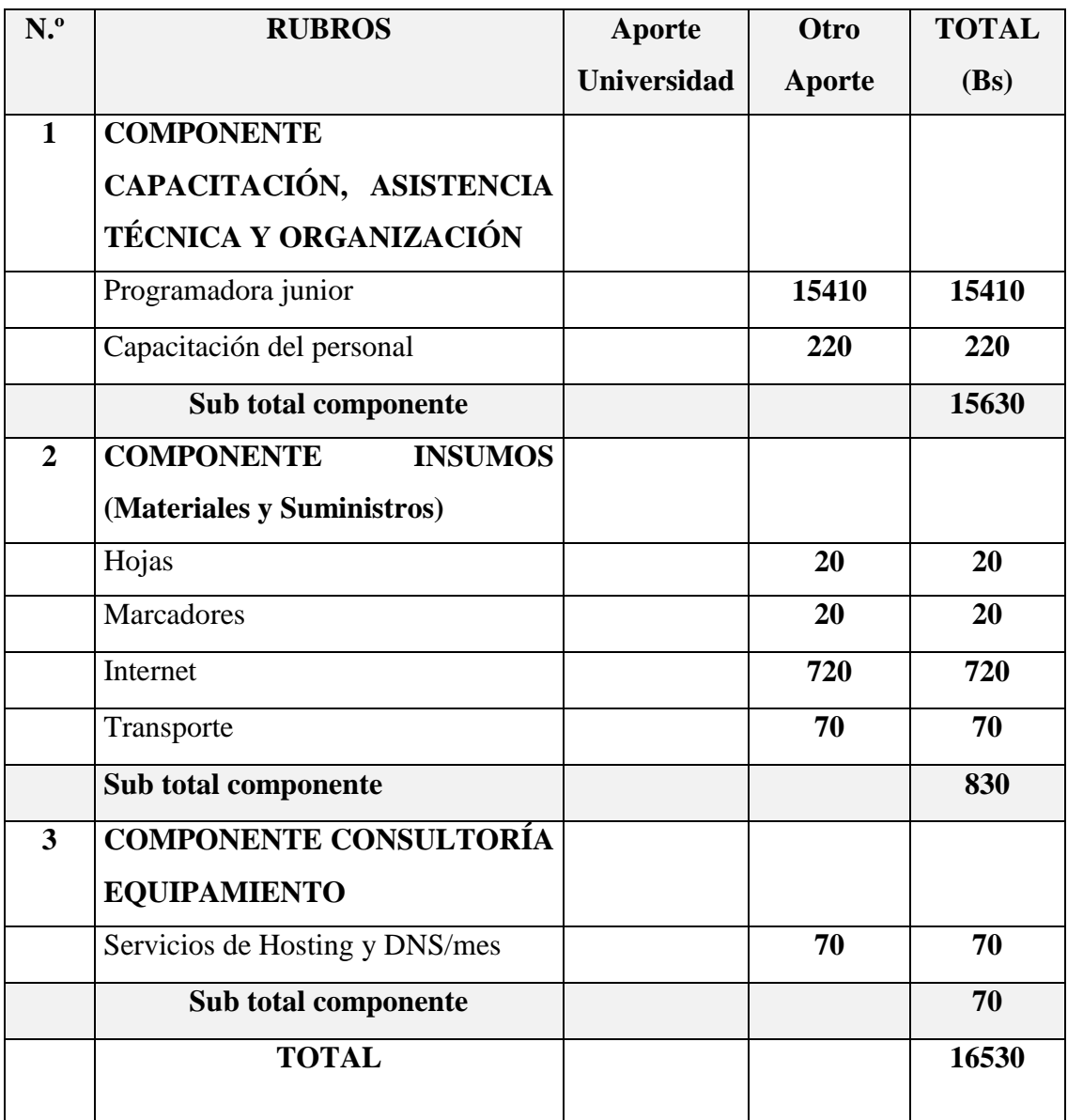

#### **ANEXO D PLANILLA DE REGISTRO DE LOS CLIENTES INTERESADOS**

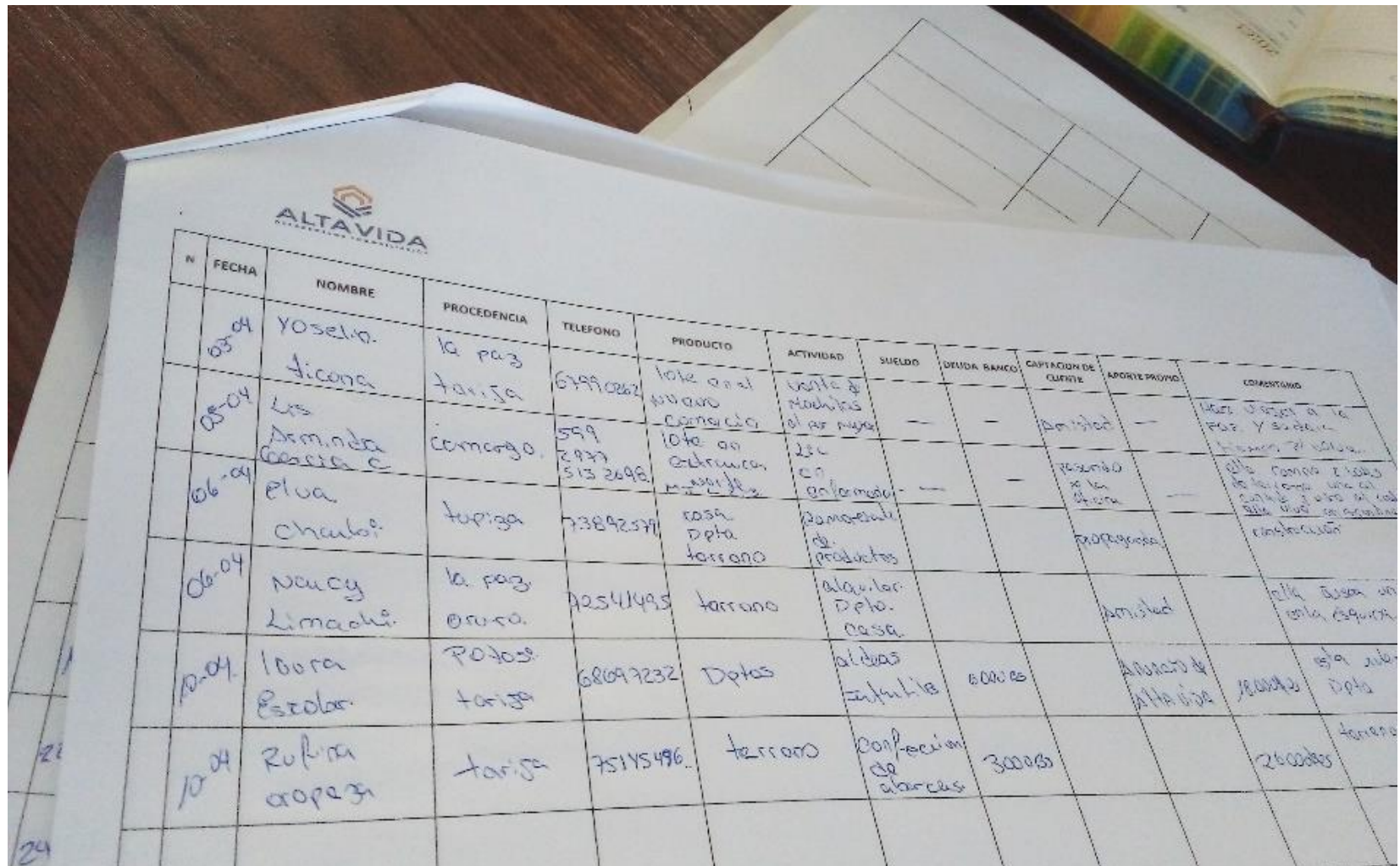

## **ANEXO E FORMULARIO ÚNICO DEL PRODUCTO**

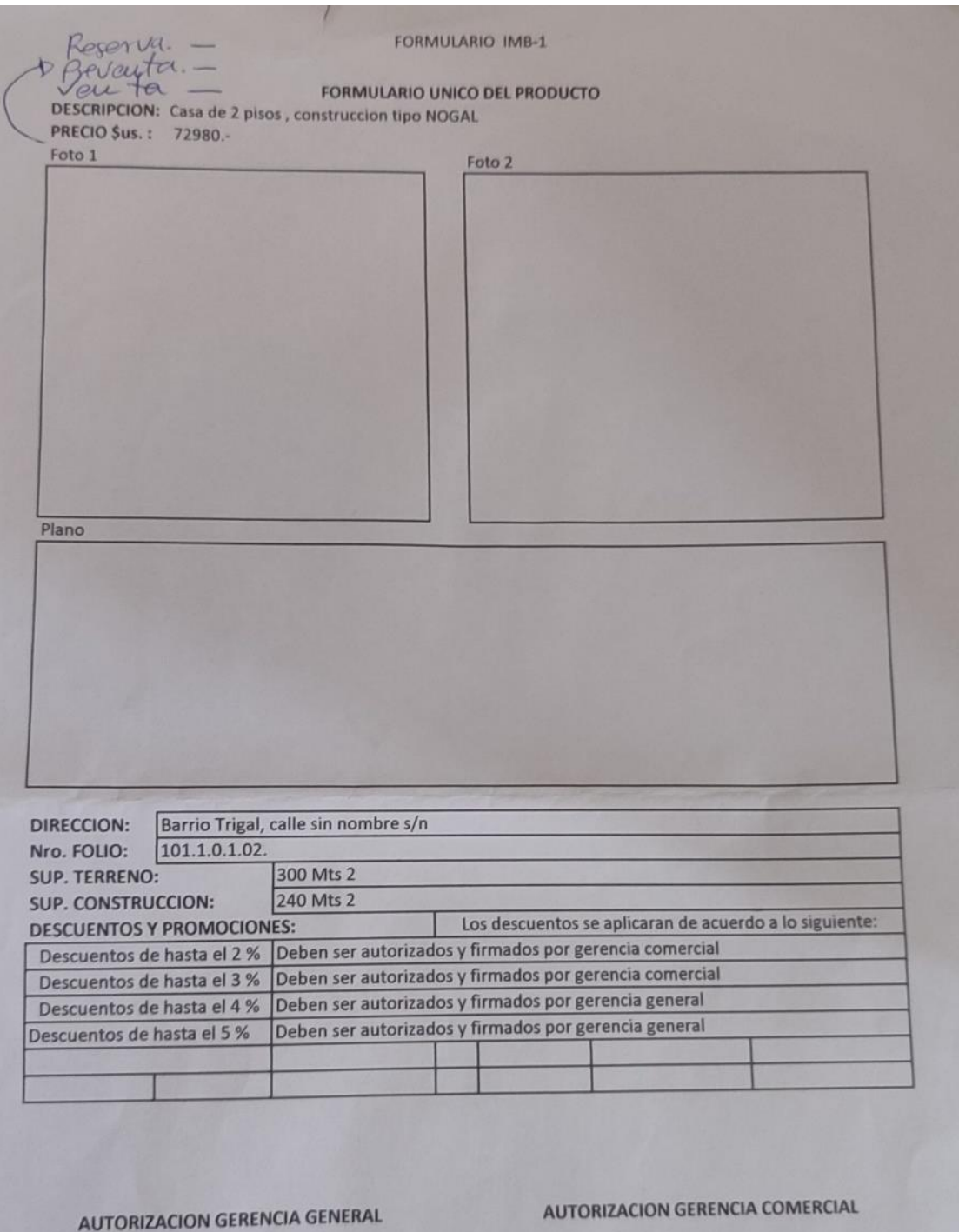

ALTA VIDA DESARROLLOS INMOBILIARIOS

## **ANEXO F CARTA DE ACEPTACIÓN DEL PROYECTO POR PARTE DE LA INMOBILIARIA**

 $\begin{array}{cccc} & \text{UNIVERSIDAD} \text{ AUTONOMA} \\ \text{"J U A N M I S A E L S A R A C H O"} \\ \text{FACULTAD DE CIENCIAS Y TECNOLOGIA} \\ \text{DEPARTAMENTO DE INFORMATICA Y SISTEMAS} \\ \text{``Con Etica y Responsabilldad Social''} \end{array}$ Tarija, 24 de abril de 2023 FAC. CS.Y TEC, DPTO. INF. Y SIST, OF. Nº 112/23 Señor Lic. Ariel Calizaya **GERENTE GENERAL ALTA VIDA S.R.L.** Presente.-De mi mayor consideración: A tiempo de saludarle y desearle éxitos en las delicadas funciones que desempeña diariamente, me dirijo a su autoridad a objeto de informarle que la estudiante CINTIA NOELIA CRUZ ACUÑA con C.I. 7225670 Tja., cursa la materia de profesionalización INF501 TALLER III del Plan de Estudios de la carrera de Ingeniería Informática; actualmente se encuentra elaborando el proyecto intitulado "MEJORAMIENTO EN LA ADMINISTRACION Y VENTAS DE LA INMOBILIARIA "ALTA VIDA" EMPLEANDO TECNOLOGIA WEB". A tal efecto, agradeceré a su persona su colaboración a la mencionada estudiante y solicitamos a su autoridad pueda autorizar a los funcionarios de su institución proporcionar la información requerida para el desarrollo de su proyecto. Agradeciendo de antemano su gentil deferencia, aprovecho la oportunidad para saludarle. **STABLECIDA EN EL** Atentamente, M.Sc. Lic. Efrain Torrejón Tejerina DEPARTAMENTO DE **OYECTOS** DIRECTOR DPTO. DE INFORMÁTICA Y SISTEMAS **FACULTAD DE CIENCIAS Y TECNOLOGIA** Trija-Boll  $\sigma$ cc/Arch  $U$ Ocar  $\overline{2}$ Campus Universitario "El Tejar" - Tel. Fax. 591-6640265 - Casilla 51 Email. dis@uajms.edu.bo Web. dis.uajms.edu.bo Tarija - Bolivia

## **ANEXO G ANEXO F CARTA DE CONFORMIDAD DEL PROYECTO POR PARTE DE LA INMOBILIARIA**

Tarija, 16 de noviembre de 2023

Ref: Proyecto: Mejorar la administración y ventas de la inmobiliaria "Alta Vida Bienes Raíces S.R.L.", a través de un sistema web

Es un placer dirigirme a usted para informarle que la estudiante Cintia Noelia Cruz Acuña ha concluido con éxito el desarrollo del proyecto titulado: Mejorar la administración y ventas de la inmobiliaria "Alta Vida Bienes Raíces S.R.L.", a través de un sistema web, propuesto previamente.

Expresando mi conformidad me complace comunicarle que el sistema de administración y ventas cumple de manera integral con todos los requisitos funcionales, facilitando el control de los procesos realizados y la generación de informes adaptados a nuestras necesidades. Esta implementación promete un ordenamiento eficiente y una administración mejorada en nuestras actividades diarias.

Quedo a su disposición para cualquier consulta adicional y, sin otro particular, me despido de usted con las consideraciones más distinguidas.

Atentamente,

طاط CIAL  $S.R.L$ 

Gerente Comercial Alta Vida Bienes Raíces S.R.L.

## **ANEXO H LISTA DE FIRMAS DE ASISTENCIAS A LA CAPACITACIÓN**

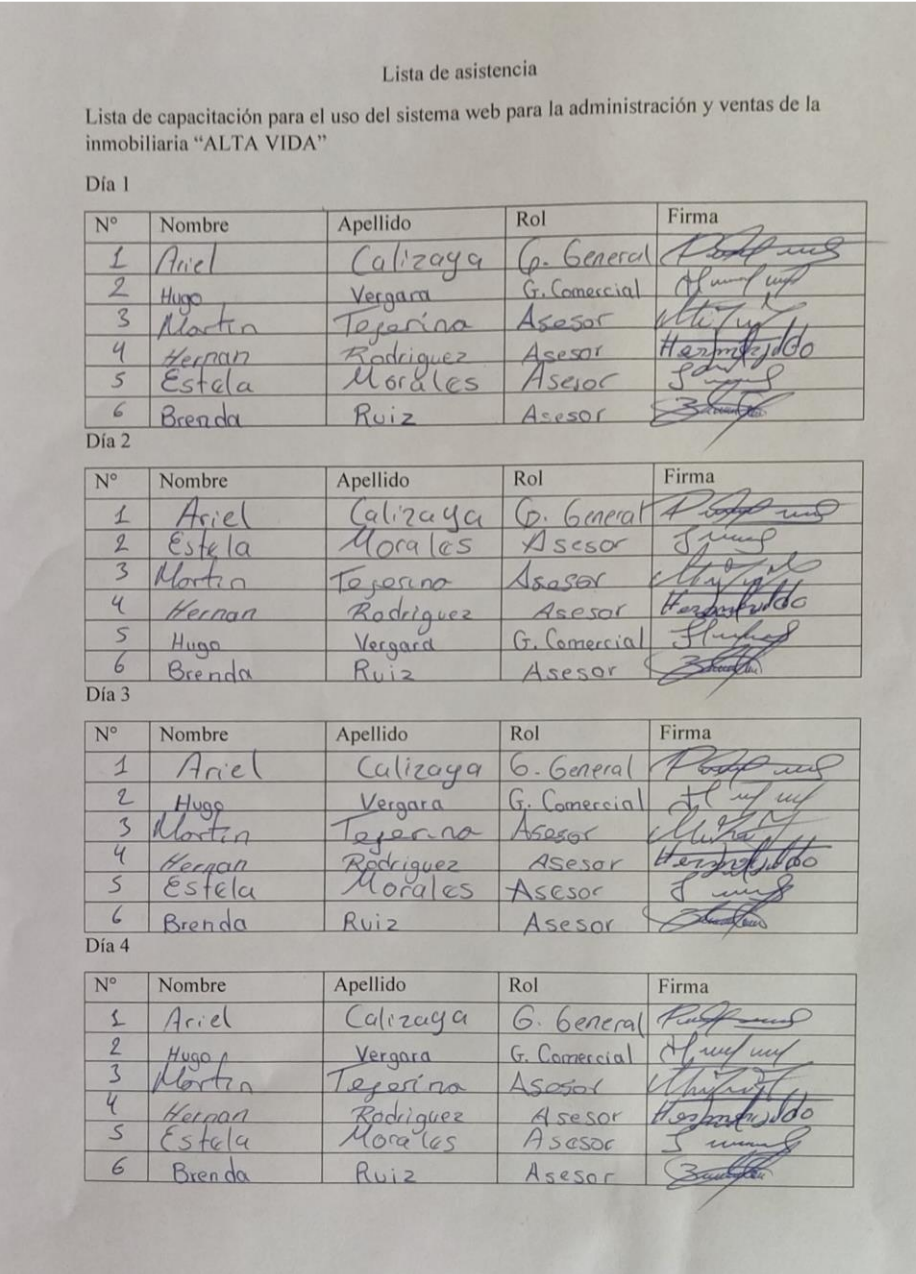

## **ANEXO I INFORME DE CUMPLIMIENTO DEL SISTEMA DESARROLLADO DE ACUERDO A EXPRESADO EN LA ERS IEEE830 POR PARTE DE LA DOCENTE DE TALLER III**

Tarija, 6 de diciembre del 2023

#### CARTA DE CONFORMIDAD DEL DOCENTE DE TALLER III

Por medio de la presente y en mi consideración de docente de la materia DIS501 Taller III Grupo 5, Gestión 2023 doy mi CONFORMIDAD al cumplimiento de los requerimientos de acuerdo a la norma IEEE830 del proyecto denominado MEJORAR LA ADMINISTRACIÓN Y VENTAS DE LA INMOBILIARIA "ALTA VIDA BIENES Y RAICES S.R.L.", a través de un sistema web, presentado por el estudiante Cintia Noelia Cruz Acuña, de la carrera de Ingeniería Informática de la Universidad Autónoma Juan Misael Saracho.

En cuanto puedo informar para fines que convenga a la interesada, procédase a su aprobación correspondiente.

Atentamente:

Ing. Fadilla Vedia Jimena Eufemia

Docente DIS501 Taller III Grupo 5 - 2023

## **ANEXO JÁRBOL DE OBJETIVOS**

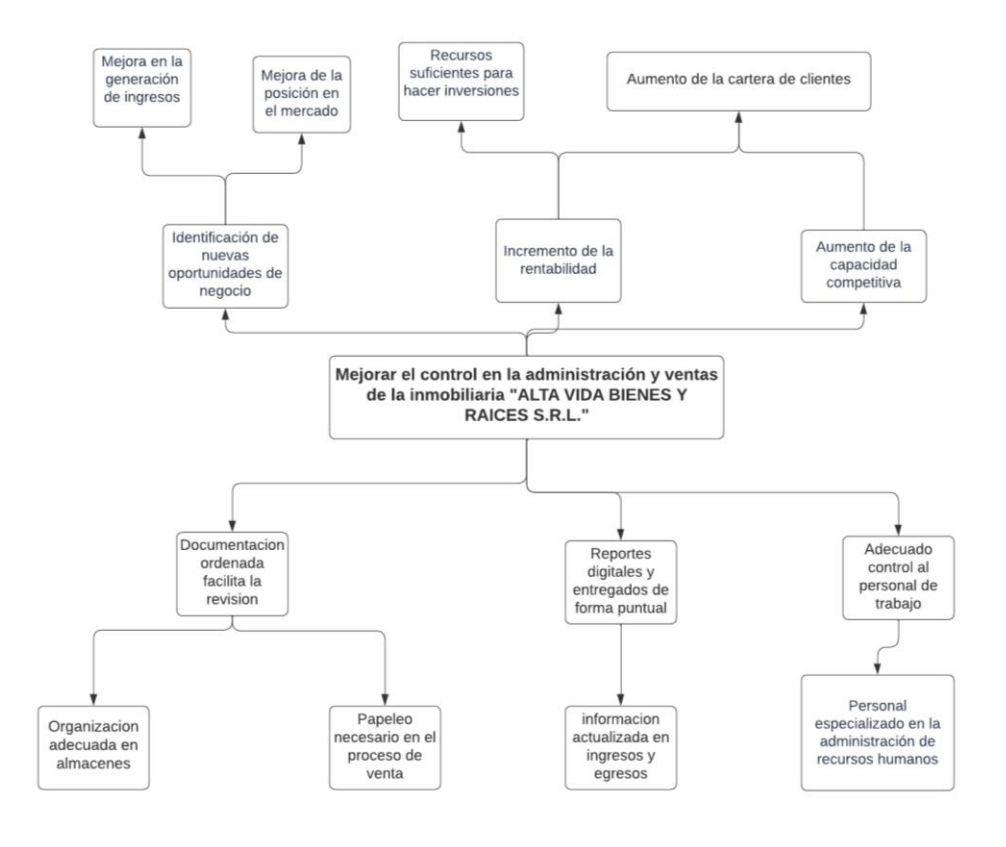

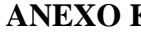

#### **ANEXO K ÁRBOL DE PROBLEMAS**

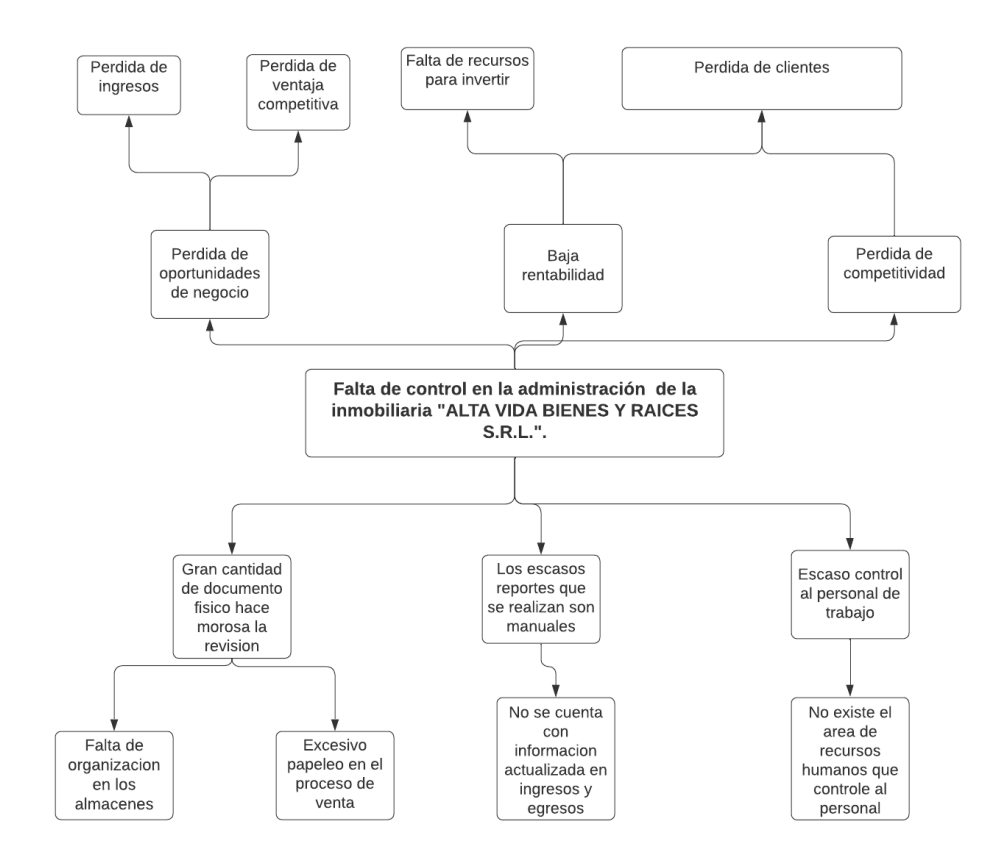

# **GUÍA DE INSTALACIÓN DEL SISTEMA DE LA INMOBILIARIA "ALTA VIDA"**

## **ANEXO A GUÍA DE INSTALACIÓN DEL SISTEMA DE LA INMOBILIARIA "ALTA VIDA"**

Esta guía estará divida en 2 partes, la primera es para el Backend y la segunda para el Frontend.

#### **1. BACKEND**

Para la base de datos se crea una desde el gestor que mejor conozca, en este ejemplo se está usando PGADMIN4, se crea la base de datos con el nombre que se desee.

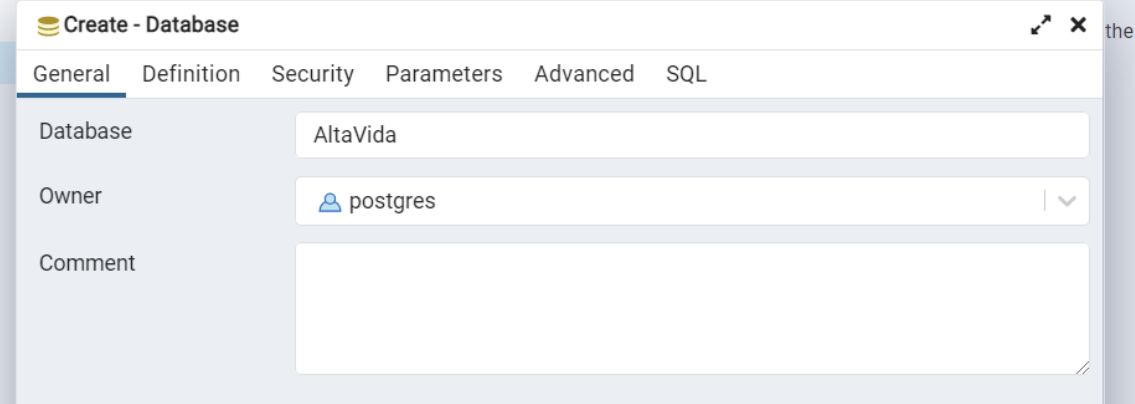

En el server en donde se creó la BD se obtiene el host y el puerto en el que corre la BD, en este ejemplo se llama PostgreSQL 15 y con Clic derecho y en propiedades se ve una ventana, luego en "Conexión" se ven los datos que se necesitan para la variable DB\_URL\_DEV.

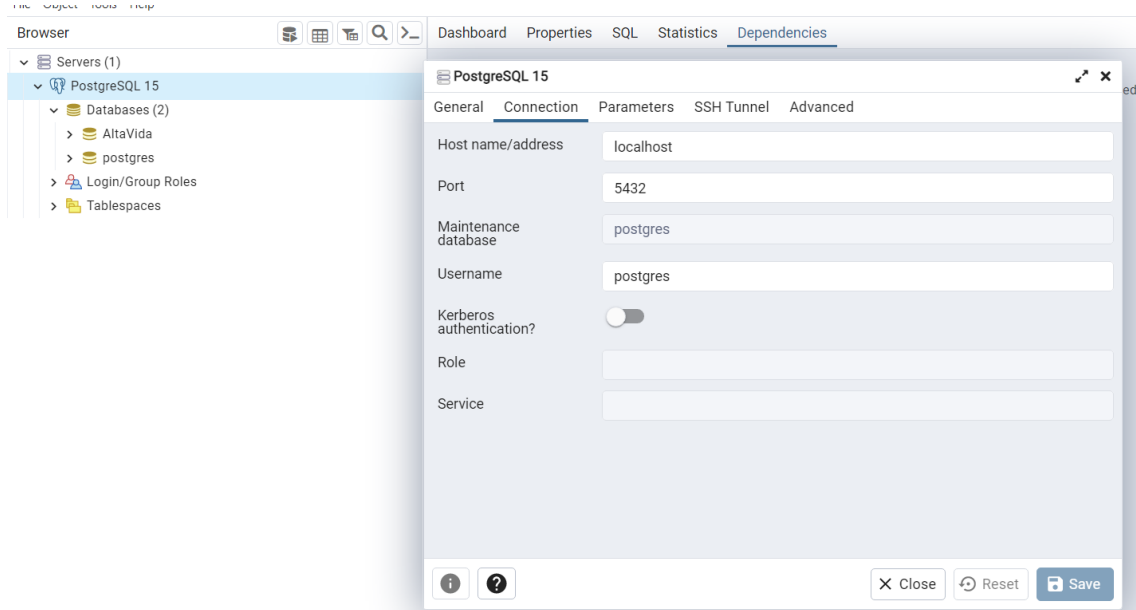

Para pegar los valores dentro de la variable solo se tiene que reemplazar de la siguiente forma: postgres://usuario:password@host:port/bd\_nombre.

Realizados estos pasos se guarda el archivo y en la terminal se ejecutan los siguientes comandos:

O PS D:\TALLER 3\Nuevo\altavida-backend> pnpm i

Este comando instalará las dependencias necesarias para el proyecto.

O PS D:\TALLER 3\Nuevo\altavida-backend> pnpm run migrations: run

Este comando genera la BD diseñada para el proye

O PS D:\TALLER 3\Nuevo\altavida-backend> pnpm run seeds:run

Este comando genera los registros de las tablas de la BD para que se pueda utilizar el proyecto.

```
> backend@1.0.0 dev D:\TALLER 3\Nuevo\altavida-backend
> nodemon
[nodemon] 2.0.22
[nodemon] to restart at any time, enter `rs`
[nodemon] watching path(s): src\**\*
New version of nodemon available!
 Current Version: 2.0.22
 Latest Version: 3.1.0
```

```
Servidor en http://localhost:3000
Executing (default): SELECT 1+1 AS result
Database conected
```
Este comando es para levantar el servidos del sistema y si todo está correcto tendría que ser igual a la imagen.

Con estos pasos el backend del sistema está listo para usar.

#### **2. FRONTEND**

Para iniciar el frontend en una nueva terminal se ingresa el siguiente comando.

```
O PS D:\TALLER 3\Nuevo\altavida-frontend> pnpm dev
```
Este comando instala las dependencias necesarias.

Se guarda el archivo y se ejecuta el siguiente comando.

```
> altavida-app-frontend@0.0.0 dev D:\TALLER 3\Nuevo\altavida-frontend
> vite
  VITE v5.0.4 ready in 868 ms
  \rightarrow Local: http://localhost:5173/
  > Network: use --host to expose
  \rightarrow press h + enter to show help
Files in the public directory are served at the root path.
Instead of /public/Questrial-Regular.ttf, use /Questrial-Regular.ttf.
```
Se ingresa a la url local y se podrá acceder al proyecto.

#### **GUÍA DE USUARIO PARA EL USO DEL SISTEMA WEB**

Después de haber iniciado sesión y si tiene los permisos correspondientes, en la parte izquierda de la aplicación se despliega el menú con todos los módulos de la aplicación.

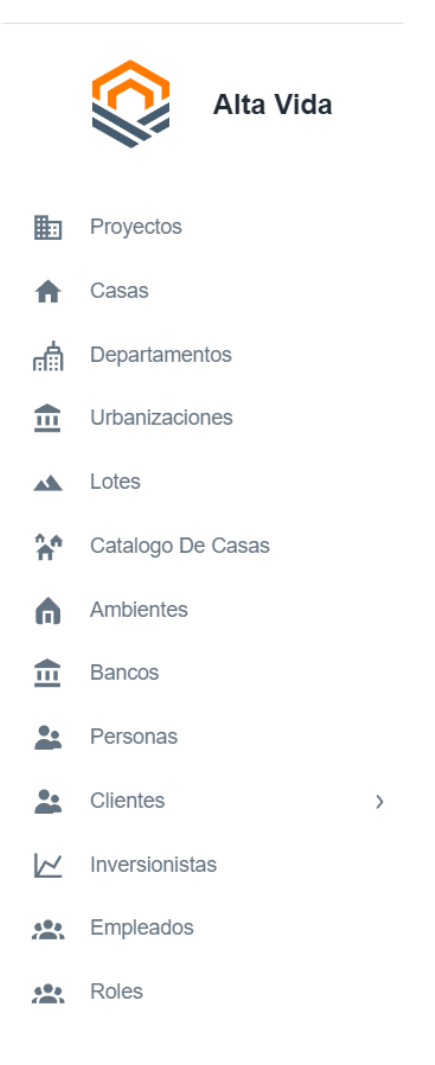

#### **1. Listado**

Al acceder a varios módulos, se mostrará un listado de registros organizados por el nombre del módulo. Al hacer clic en la parte superior del título de la columna, podrás ordenar alfabéticamente los registros según el nombre de la columna seleccionada.

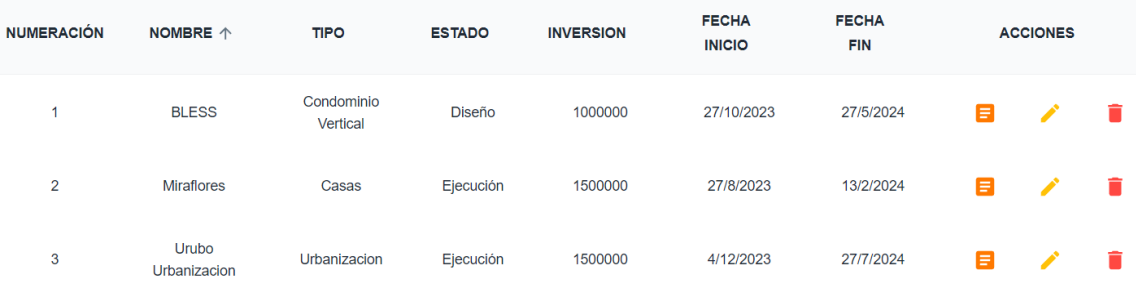

#### **1.1.Filas pos página**

Al hacer clic en la opción "Filas por página", tendrás la capacidad de ajustar la cantidad de filas que se mostrarán en la visualización. En otras palabras, podrás elegir cuántos elementos o registros deseas ver en cada página de la interfaz, permitiéndote personalizar la cantidad de información que se presenta de acuerdo a las preferencias o necesidades.

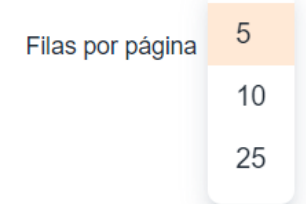

#### **1.2.Navegación**

Se puede navegar utilizando las flechas y visualizar la cantidad total de registros para obtener una mejor orientación.

 $1-3$  of 3  $\langle \rangle$ 

#### **1.3. Acciones de listado**

Las acciones disponibles en las tablas son tres: detalle, modificar y eliminar. Al hacer clic en cada icono, se realizará la acción correspondiente. A continuación, se muestran los iconos que representan las acciones mencionadas.

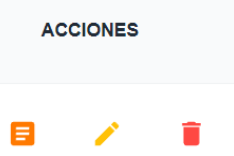

#### **2. Búsqueda de registros**

Las búsquedas entre registros se llevan a cabo en la parte superior de la tabla, utilizando como criterio de búsqueda toda la fila. Esto significa que al escribir, por ejemplo, un nombre o un número de celular, los resultados se filtrarán automáticamente, facilitando la búsqueda precisa y dinámica.

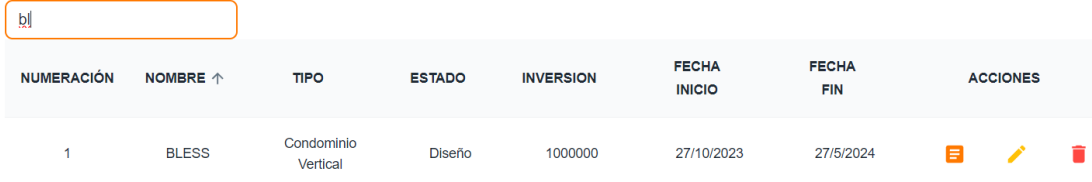

#### **3. Añadir un nuevo registro**

Cuando se hace clic en el botón "Nuevo proyecto", se despliega un formulario que debe completarse para guardar el registro en el sistema. Los formularios cuentan con validación, por lo que no se mostrarán mensajes de error innecesarios. A continuación, se presenta un ejemplo de cómo se estructuran estos mensajes.

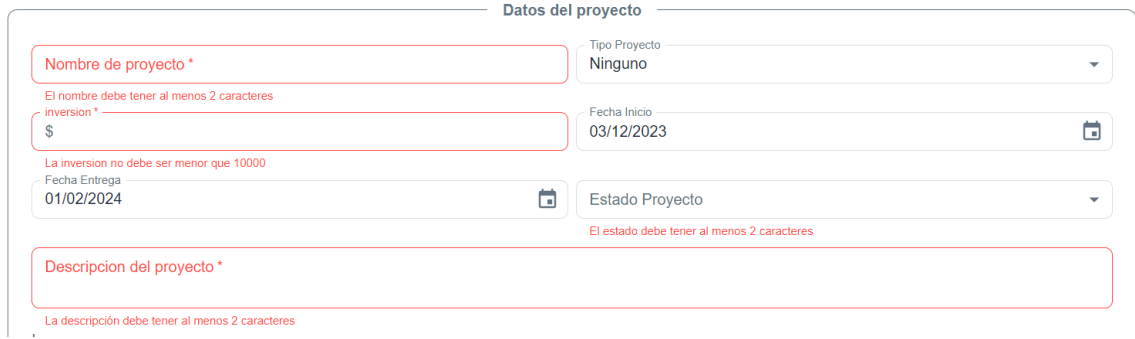

#### **4. Modificar registro**

Para modificar un registro, basta con hacer clic en la fila correspondiente del listado y presionar el icono correspondiente (consultar acciones del listado). De esta manera, se despliega un formulario con los valores seleccionados. Aquí puedes realizar las modificaciones necesarias y, al no presentar errores, el registro se guarda y actualiza automáticamente.

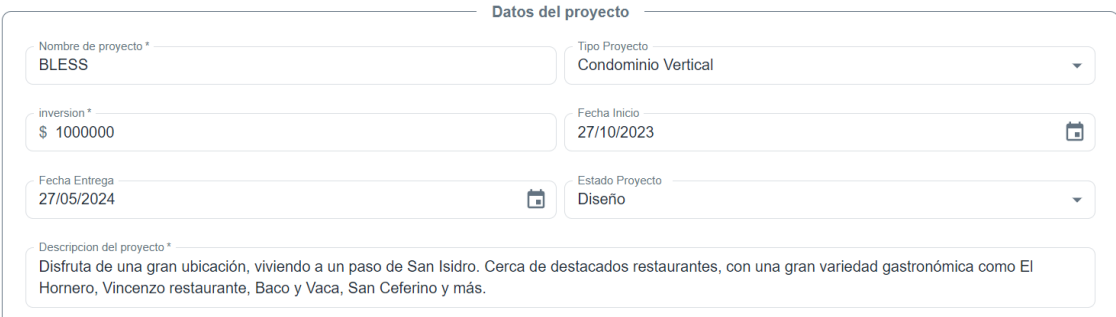

#### **5. Eliminar registro**

Para eliminar un registro, simplemente haz clic en la fila del listado y presiona el icono correspondiente (consulta las acciones del listado). Posteriormente, se mostrará una ventana de confirmación para asegurar la eliminación del registro.

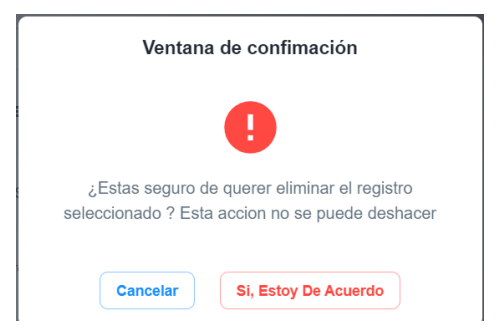

Si se confirma la acción se elimina el registro y mostrara un mensaje de que la operación fue exitosa, en caso de que el registro esté relacionado con otros módulos del sistema no va a ser posible eliminar, porque generaría un problema con dichos módulos relacionados, el mensaje que muestra este problema es el siguiente.

#### Otras partes del sistema estan haciendo uso del registró seleccionado

Si se desea eliminar este tipo de registros, la acción requerida es eliminar todos los registros que dependan de ellos. Por ejemplo, si se desea borrar un lugar que contiene este tipo de mensaje, primero debes eliminar las rutas que hacen uso de dicho registro. Posteriormente, podrás proceder a eliminar el lugar en cuestión. Este enfoque garantiza la integridad de los datos al considerar las dependencias entre los registros.

#### **6. Reportes**

Para generar reportes, selecciona los criterios y otros campos necesarios, según el tipo de reporte. Después de seleccionar los campos requeridos, el sistema presenta una previsualización que, por defecto, muestra las primeras 10 filas. Tienes la opción de descargar el reporte en dos formatos: CSV, compatible con Excel; y PDF.

#### Reportes de proyectos

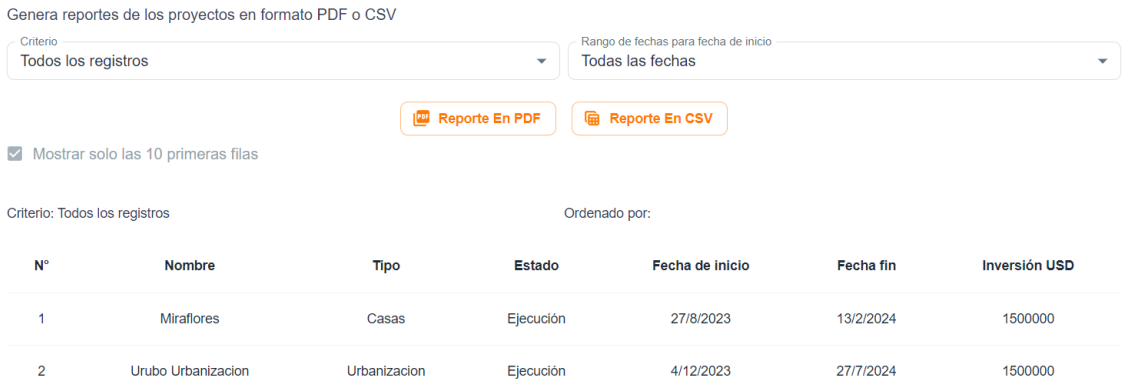

#### **7. Impresión de detalles**

Desde los módulos que tienen el ícono de detalle, al seleccionar dicho ícono (revisar acciones de listado), podrás visualizar una previsualización del detalle.

Si haces clic en "Imprimir detalle", se mostrarán las opciones que te permitirán guardarlo como PDF o imprimir directamente.

#### **Detalle Proyecto**

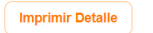

Información del Provecto

#### **8. Roles**

El sistema tiene 3 roles, Gerente general, gerente comercial y asesor de ventas, las asignaciones de roles se realizan en el módulo de Empleados, se puede asignar uno o más roles de esta manera si el sistema crece será más sencillo hacer los cambios.

- Gerente general: este rol tiene acceso a todo el sistema sin excepciones
- Gerente comercial: este rol tiene acceso a todo el sistema sin excepciones
- Asesor de ventas: este rol está limitado y tiene acceso a los siguientes módulos:
	- o Personas: todo el módulo
	- o Clientes interesados: todo el módulo
	- o Reporte de clientes interesados: todo el módulo

#### **9. Credencial para acceso al sistema**

La sección de "Datos del usuario" en el módulo de Empleados está destinada a la asignación de credenciales para acceder al sistema, incluyendo el nombre de usuario y la contraseña.

Cuando se modifica un registro, el campo de la contraseña siempre se mostrará. Si no escribes en ese campo al realizar la modificación, la contraseña actual se mantendrá sin cambios. En otras palabras, la contraseña preexistente permanecerá sin alteraciones a menos que decidas introducir una nueva durante el proceso de modificación.